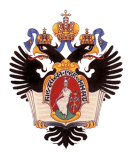

# Реализация вероятностного алгоритма вычислительной топологии

Автор: Леонид Владимирович Сенюков, 17.Б.10-мм Научный руководитель: д.ф.-м.н., проф. А.Н.Терехов Консультант: научный сотрудник института Макса Планка Биологической Кибернетики Л.А.Федоров

> Санкт-Петербургский государственный университет Направление "Системное программирование"

> > 11 мая 2020г.

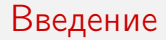

Мотивация:

Анализ функциональных сетей мозга

### Введение

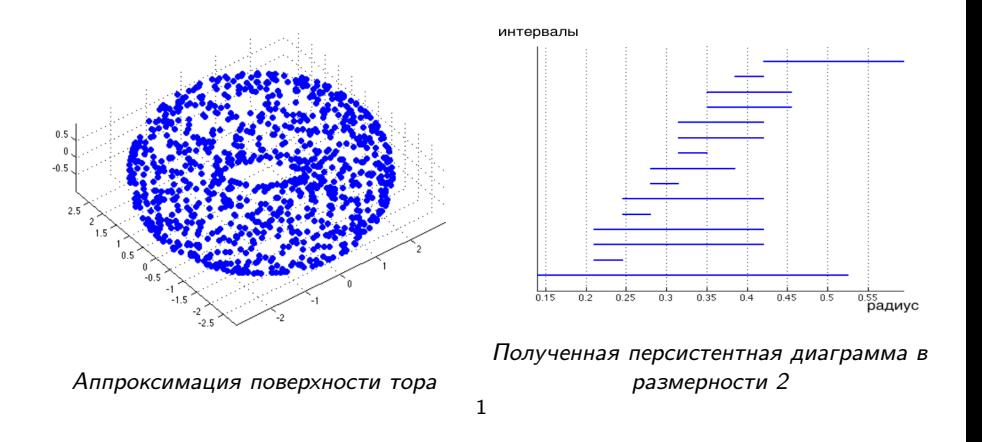

<sup>1</sup>P.Bubenik, 2012, Towards statistical topology: homology, persistent homology and persistence landscapes

Леонид Сенюков (СПбГУ) 11 мая 2020г. 3 / 14

# Обзор предметной области

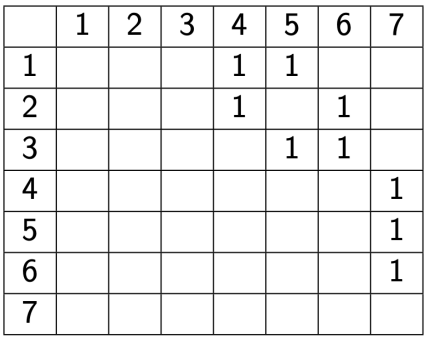

Матрица граничного оператора над полем  $\mathbb{Z}_2$ 

# Стандартный алгоритм построения персистентного ландшафта

### Этапы:  $^2$

- Построение фильтрации
- Составление матрицы граничного оператора
- Редуцирование матрицы
- Считывание персистентной диаграммы
- Преобразование диаграммы в персистентный ландшафт

Проблема:

Экспоненциальная сложность

Решение :

 $\bullet$  Вероятностный метод  $^3$ 

 $2N$ . Otter, 2017, A Roadmap for the Computation of Persistent Homology <sup>3</sup>F. Chazal, 2015, Subsampling methods for persistent homology

Леонид Сенюков (СПбГУ) 11 мая 2020г. 5 / 14

Целью работы является реализация алгоритма, применимого для решения задачи построения персистентного ландшафта вероятностным методом Задачи:

- Изучить предметную область
- Реализовать алгоритм, получающий на вход облако точек и строящий по нему усредненный персистентный ландшафт
- Разработать набор тестовых входных данных
- Провести тестирование

#### Топологический анализ данных:

- GUDHI (2014)<sup>4</sup>
- **•** Ripser (2015)

### Работа с матрицами:

• PHAT (2013)

<sup>4</sup> https://github.com/GUDHI/gudhi-devel Леонид Сенюков (СПбГУ) 11 мая 2020г. 7 / 14

### Алгоритм <sup>5</sup>:

- Генерируем несколько выборок точек из облака
- Вычисляем персистентный ландшафт на каждой выборке
- Считаем средний ландшафт

Подход:

- Вычисления на каждой выборке проводим параллельно друг с другом
- $\bullet$  Используем средства языка  $C++$ , Gudhi и Ripser
- Используем пул потоков

<sup>5</sup>F. Chazal, 2015, Subsampling methods for persistent homology

Леонид Сенюков (СПбГУ) 11 мая 2020г. 8 / 14

Тестирование проводилось на Macbook Pro c 2.6GHz 4-ядерным процессором 16 ГБ RAM

- $\bullet$  m = 500 точек в трехмерном пространстве
- Координаты точек нормированы
- $r = 0.5$
- $k = 10$  выборок размера  $n = 200$

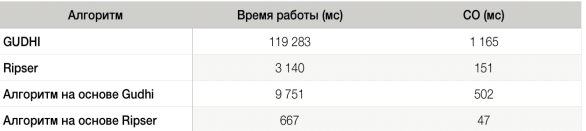

Сравнение времени работы

#### Подход:

- Сохраним многопоточность
- Хотим переиспользовать результаты редуцирования матриц на предыдущих выборках

Недостатки:

- Необходима синхронизация
- Потребовались библиотеки:
	- Потокобезопасные структуры данных TBB
	- Редуцирование матриц PHAT (поддерживает OpenMP)

# Симплициальное дерево

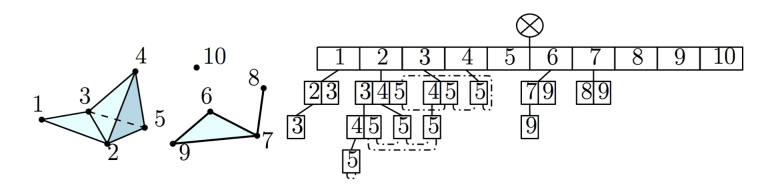

Пример симплициального дерева для облака из 10 точек <sup>6</sup>

- Одно дерево на все потоки
- Каждая вершина симплекс фильтрации
- Помечаем занулившиеся столбцы матрицы через вершины дерева

Леонид Сенюков (СПбГУ) 11 мая 2020г. 11 / 14

<sup>&</sup>lt;sup>6</sup> Jean-Daniel Boissonnat, Clement Maria, 2012, The Simplex Tree: An EfficientData Structure for General Simplicial Complexes

- $m = 500$  точек в трехмерном пространстве
- Координаты точек нормированы
- $r = 0.5$
- $k = 10$  выборок размера  $n = 200$

#### Полученные результаты:

- Среднее число обрабатываемых в одной выборке симплексов высшей размерности – 2 000 000
- Не стали рассматривать 1 000 000 симплексов
- Уменьшение размеров редуцируемых матриц на 5%

#### Сравнение времени работы

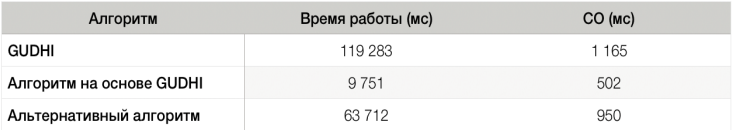

- Изучены основные подходы, применяемые в области
- Разработана и реализована структура данных "Общее симплициальное дерево"
- Реализовано две версии алгоритма, в том числе на основе разработанной структуры данных
- Разработан набор тестов для оценки эффективности решений
- Проведено тестирование и получены данные об эффективности решений <sup>7</sup>

<sup>7</sup> https://github.com/leoneed03/SamplingLandscape Леонид Сенюков (СПбГУ) 11 мая 2020г. 14 / 14